Table of Changes for Self Check/myE-Verify

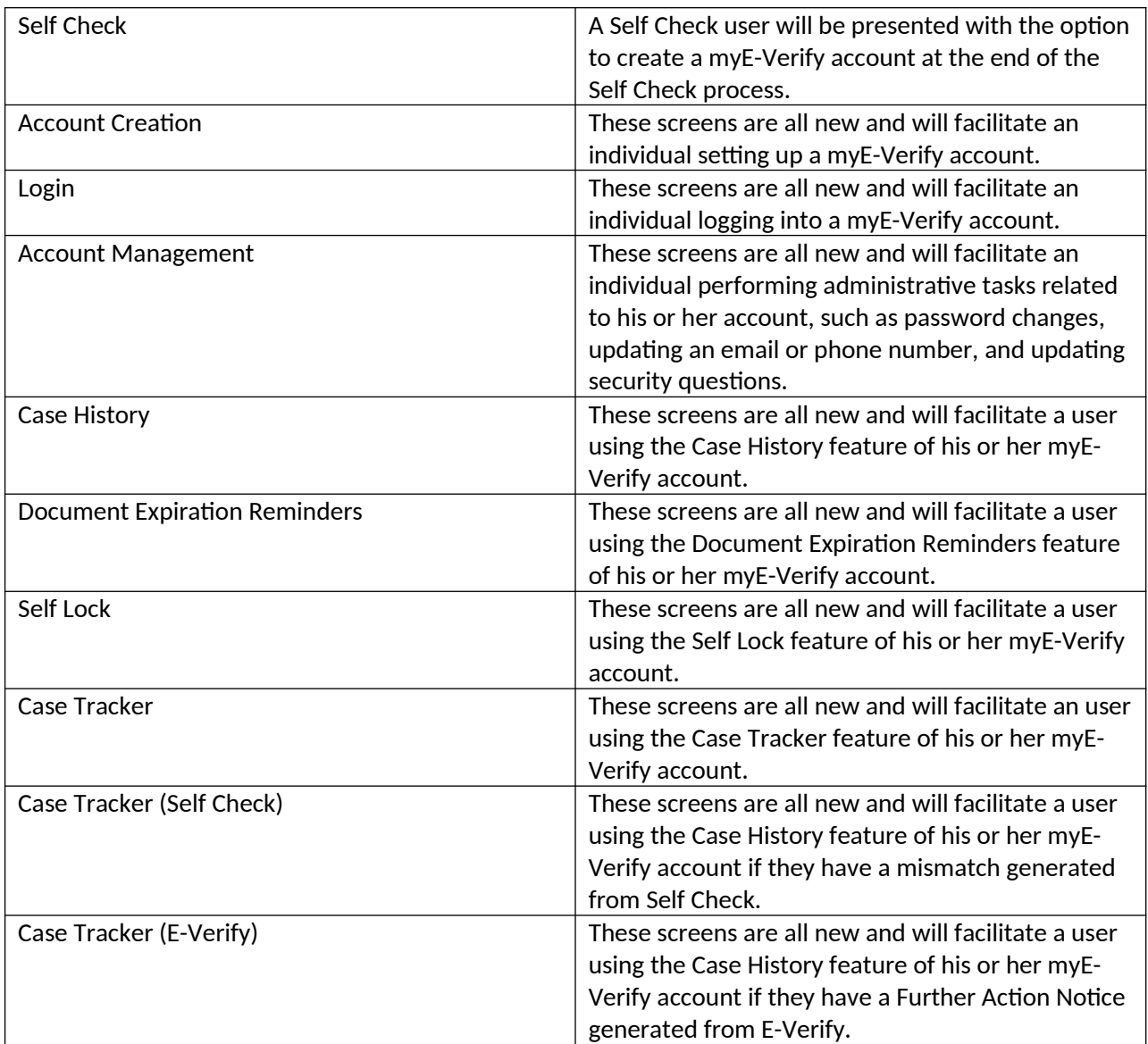